## 18.06, Fall 2004, Problem Set 3 Solutions

1. (6 pts.)

(a) No. The set  $F$  is not closed under scalar multiplication. For example,  $\Big\}$ 0 0 1  $\Big|$  is in F but

 $\sqrt{ }$ 

1

$$
-1\begin{bmatrix} 0 \\ 0 \\ 1 \end{bmatrix} = \begin{bmatrix} 0 \\ 0 \\ -1 \end{bmatrix}
$$
 is not.

- (b) No. For a counter-example, consider  $f(x) = x^2 + x$ ; then f is in our set but  $2f = 2x^2 + 2x$ is not.
- (c) Yes. Note that the "vectors" of this space are  $4 \times 2$  matrices. If  $N_1$  and  $N_2$  are matrices in  $F$ , and  $c$  is any scalar, then

$$
M(N_1 + N_2) = MN_1 + MN_2 = \begin{bmatrix} 0 & 0 \\ 0 & 0 \\ 0 & 0 \end{bmatrix} + \begin{bmatrix} 0 & 0 \\ 0 & 0 \\ 0 & 0 \end{bmatrix} = \begin{bmatrix} 0 & 0 \\ 0 & 0 \\ 0 & 0 \end{bmatrix}
$$

and

$$
M(cN_1) = cMN_1 = c\begin{bmatrix} 0 & 0 \\ 0 & 0 \\ 0 & 0 \end{bmatrix} = \begin{bmatrix} 0 & 0 \\ 0 & 0 \\ 0 & 0 \end{bmatrix},
$$

so  $N_1 + N_2$  and  $cN_1$  are also in F.

- 2. This question is not being graded. The notion of rotation was a bit ambiguous. If you consider a rotation by 0 to be the same as a rotation by  $2\pi$  then this is not a vector space. Indeed, you would have for example two vectors, rotation by 0 and by  $\pi$ , such that if you multiply them by 2 you get the same vector.
- 3. (8 pts.) Each column of A is a linear combination of the columns of  $P$ , with coefficients from the correspoding column of Q:

$$
A_i = \sum_{k=1}^p Q_{k,i} P_k
$$

where  $A_i$  denotes the *i*th column of A, similarly for  $P_k$ , and as usual  $Q_{k,i}$  denotes the entry of Q in row k and column i. Now if v is a vector in  $C(A)$ , it can be written as a linear combination of the columns of  $A$ ; say

$$
v = \sum_{i=1}^{n} c_i A_i
$$

for some scalars  $c_i$ . Substituting, we get

$$
v = \sum_{i=1}^{n} c_i \left( \sum_{k=1}^{p} Q_{k,i} P_k \right)
$$

$$
= \sum_{i=1}^{n} \sum_{k=1}^{p} c_i Q_{k,i} P_k
$$

$$
= \sum_{k=1}^{p} \left( \sum_{i=1}^{n} c_i Q_{k,i} \right) P_k
$$

The point is, we now have  $v$  written as a linear combination of the columns of  $P$ . Therefore, we have shown that if v is in  $C(A)$ , then v is in  $C(P)$ , and so  $C(A) \subseteq C(P)$ .

It need not be the case that  $C(A) = C(P)$ , though. Consider for example

$$
A = \begin{bmatrix} 1 & 0 \\ 0 & 1 \\ 0 & 0 \end{bmatrix}, P = \begin{bmatrix} 1 & 0 & 0 \\ 0 & 1 & 0 \\ 0 & 0 & 1 \end{bmatrix}, Q = \begin{bmatrix} 1 & 0 \\ 0 & 1 \\ 0 & 0 \end{bmatrix}.
$$

Clearly  $C(A) \neq C(P)$  in this case.

## 4. (18 pts.)

(a) Perform elimination on the first column with

$$
E_{21} = \begin{bmatrix} 1 & 0 & 0 & 0 \\ -2 & 1 & 0 & 0 \\ 0 & 0 & 1 & 0 \\ 0 & 0 & 0 & 1 \end{bmatrix}, E_{31} = \begin{bmatrix} 1 & 0 & 0 & 0 \\ 0 & 1 & 0 & 0 \\ -3 & 0 & 1 & 0 \\ 0 & 0 & 0 & 1 \end{bmatrix} \text{ and } E_{41} = \begin{bmatrix} 1 & 0 & 0 & 0 \\ 0 & 1 & 0 & 0 \\ 0 & 0 & 1 & 0 \\ -5 & 0 & 0 & 1 \end{bmatrix}
$$

to get

$$
\left[\begin{array}{cccccc} 1 & 2 & -2 & 3 & 0 \\ 0 & 0 & 1 & 1 & 0 \\ 0 & 0 & 1 & 1 & -2 \\ 0 & 0 & 1 & 1 & 0 \end{array}\right].
$$

Now perform elimination on the third column using

$$
E_{32} = \begin{bmatrix} 1 & 0 & 0 & 0 \\ 0 & 1 & 0 & 0 \\ 0 & -1 & 1 & 0 \\ 0 & 0 & 0 & 1 \end{bmatrix} \text{ and } E_{42} = \begin{bmatrix} 1 & 0 & 0 & 0 \\ 0 & 1 & 0 & 0 \\ 0 & 0 & 1 & 0 \\ 0 & -1 & 0 & 1 \end{bmatrix}
$$

to get

$$
\left[\begin{array}{rrrrr} 1 & 2 & -2 & 3 & 0 \\ 0 & 0 & 1 & 1 & 0 \\ 0 & 0 & 0 & 0 & -2 \\ 0 & 0 & 0 & 0 & 0 \end{array}\right].
$$

(b) The pivot variables are  $x_1$ ,  $x_3$  and  $x_5$ . The free variables are  $x_2$  and  $x_4$ .

(c) All that is required to get to reduced row echelon form is to add 2 times row 2 to row 1

$$
\text{(with } E_{12} = \begin{bmatrix} 1 & 2 & 0 & 0 \\ 0 & 1 & 0 & 0 \\ 0 & 0 & 1 & 0 \\ 0 & 0 & 0 & 1 \end{bmatrix} \text{)} \text{ and divide row 3 by -2 (with } \begin{bmatrix} 1 & 0 & 0 & 0 \\ 0 & 1 & 0 & 0 \\ 0 & 0 & \frac{-1}{2} & 0 \\ 0 & 0 & 0 & 1 \end{bmatrix} \text{ to get }
$$
\n
$$
\begin{bmatrix} 1 & 2 & 0 & 5 & 0 \\ 0 & 0 & 1 & 1 & 0 \\ 0 & 0 & 0 & 0 & 1 \\ 0 & 0 & 0 & 0 & 0 \end{bmatrix}.
$$

- (d) The first special solution is obtained by setting  $x_2 = 1$  and  $x_4 = 0$ , from which we get  $\mathbf{x} =$  $\sqrt{ }$  $\begin{array}{c} \hline \end{array}$  $-2$ 1  $\theta$  $\theta$  $\theta$ 1 . Setting  $x_2 = 0$  and  $x_4 = 1$  we get the other special solution,  $\mathbf{x} =$  $\sqrt{ }$  −5 0 −1 1 0 1 .
- (e) 3: there are 3 pivots.
- (f) Note that, as long as the pivot rows and columns are included in a submatrix, row reduction on that submatrix will proceed exactly as it did for the full matrix. In particular, if we take *only* the rows and columns of  $A$  containing pivots, the resulting submatrix will have the  $r \times r$  identity matrix as its reduced row echelon form. Therefore, this submatrix of A will be invertible. In our particular case, we get the submatrix

$$
\left[\begin{array}{ccc} 1 & -2 & 0 \\ 2 & -3 & 0 \\ 3 & -5 & -2 \end{array}\right]
$$

.

5. (8pts.) The important realisation to make for this problem is that A is the product of your MIT ID as a column vector with your MIT ID as a row vector:

$$
A = \begin{bmatrix} a_1 \\ a_2 \\ a_3 \\ a_4 \\ a_5 \\ a_6 \\ a_7 \\ a_8 \\ a_9 \end{bmatrix} \begin{bmatrix} a_1 & a_2 & a_3 & a_4 & a_5 & a_6 & a_7 & a_8 & a_9 \end{bmatrix}
$$

For a start, it makes the MATLAB code very simple!

- (a) As for problem set 1, we'll give the computation for MIT ID 987654321.
	- >> a=[9;8;7;6;5;4;3;2;1]

a =

>> A=a\*a'

 $A =$ 

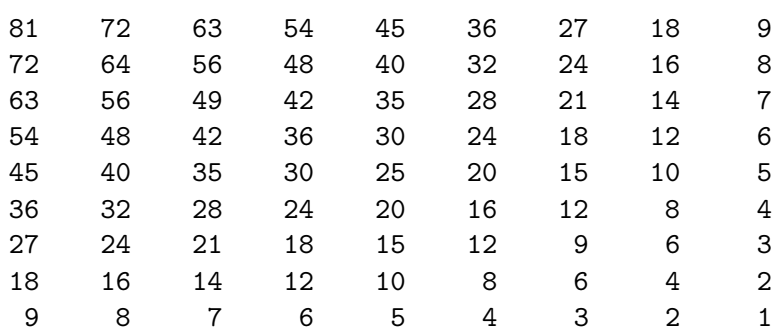

>> B=A+A^2+A^3

 $B =$ 

Columns 1 through 5

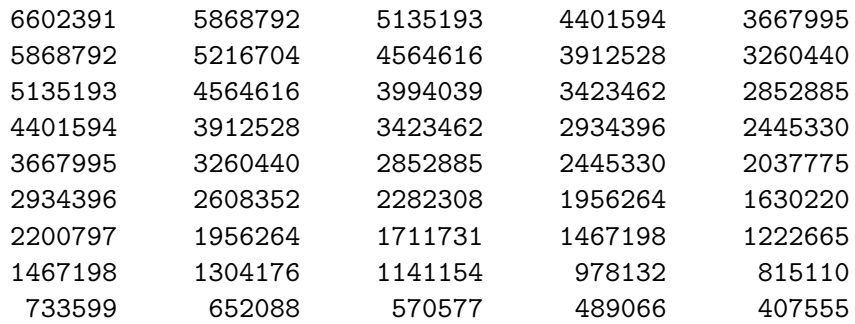

Columns 6 through 9

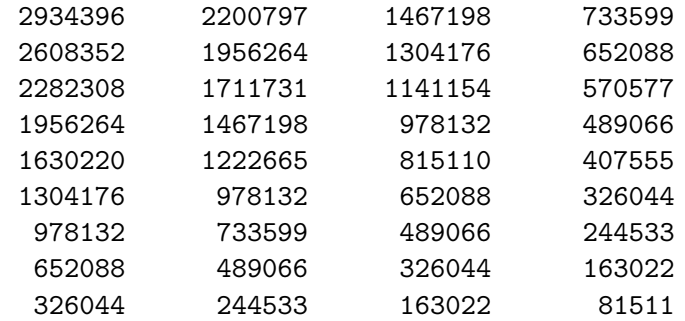

```
>> rank(B)
```

```
ans =
```
1

(b) With the expression for  $A$  above, we can calculate  $B$  more explicitly. As in the MATLAB computation above, let us denote by a the column vector with entries the digits of your MIT ID. Then

$$
B = A + A2 + A3
$$
  
=  $\mathbf{a}\mathbf{a}^{T} + \mathbf{a}\mathbf{a}^{T}\mathbf{a}\mathbf{a}^{T} + \mathbf{a}\mathbf{a}^{T}\mathbf{a}\mathbf{a}^{T}\mathbf{a}\mathbf{a}^{T}$   
=  $\mathbf{a}\mathbf{a}^{T} + \mathbf{a}\|\mathbf{a}\|^2\mathbf{a}^{T} + \mathbf{a}\|\mathbf{a}\|^4\mathbf{a}^{T}$   
=  $(1 + \|\mathbf{a}\|^2 + \|\mathbf{a}\|^4)\mathbf{a}\mathbf{a}^{T}$ 

Since the expression in parentheses is a scalar, the rank of  $B$  equals the rank of  $aa<sup>T</sup>$ . Now, each column of  $aa^T$  is just a multiple of  $\mathbf{a}$ , so the rank of  $aa^T$ , and therefore B, is 1 (unless you happen to have the MIT ID 000000000, in which case the rank is 0).